## **Nexuiz commands**

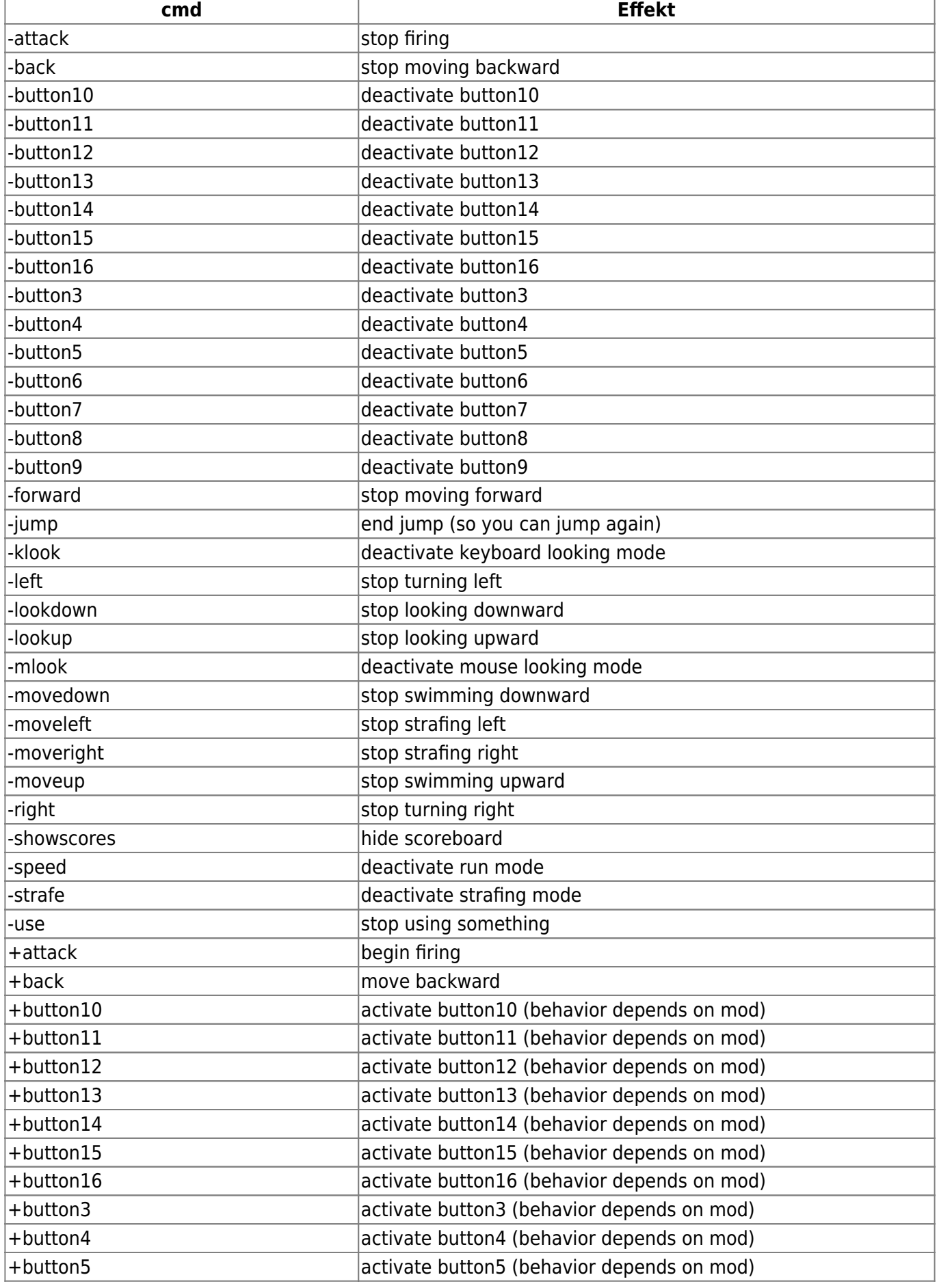

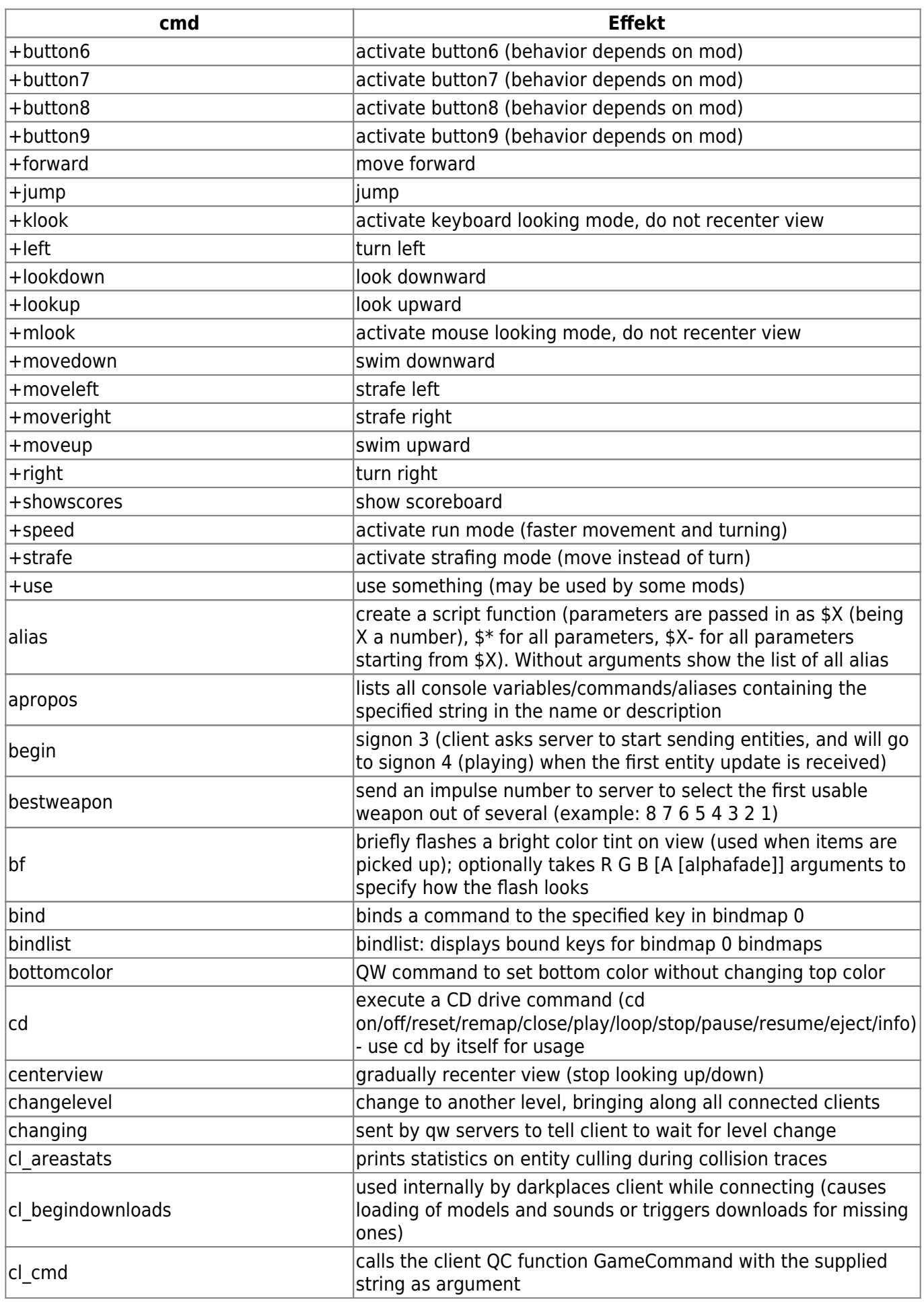

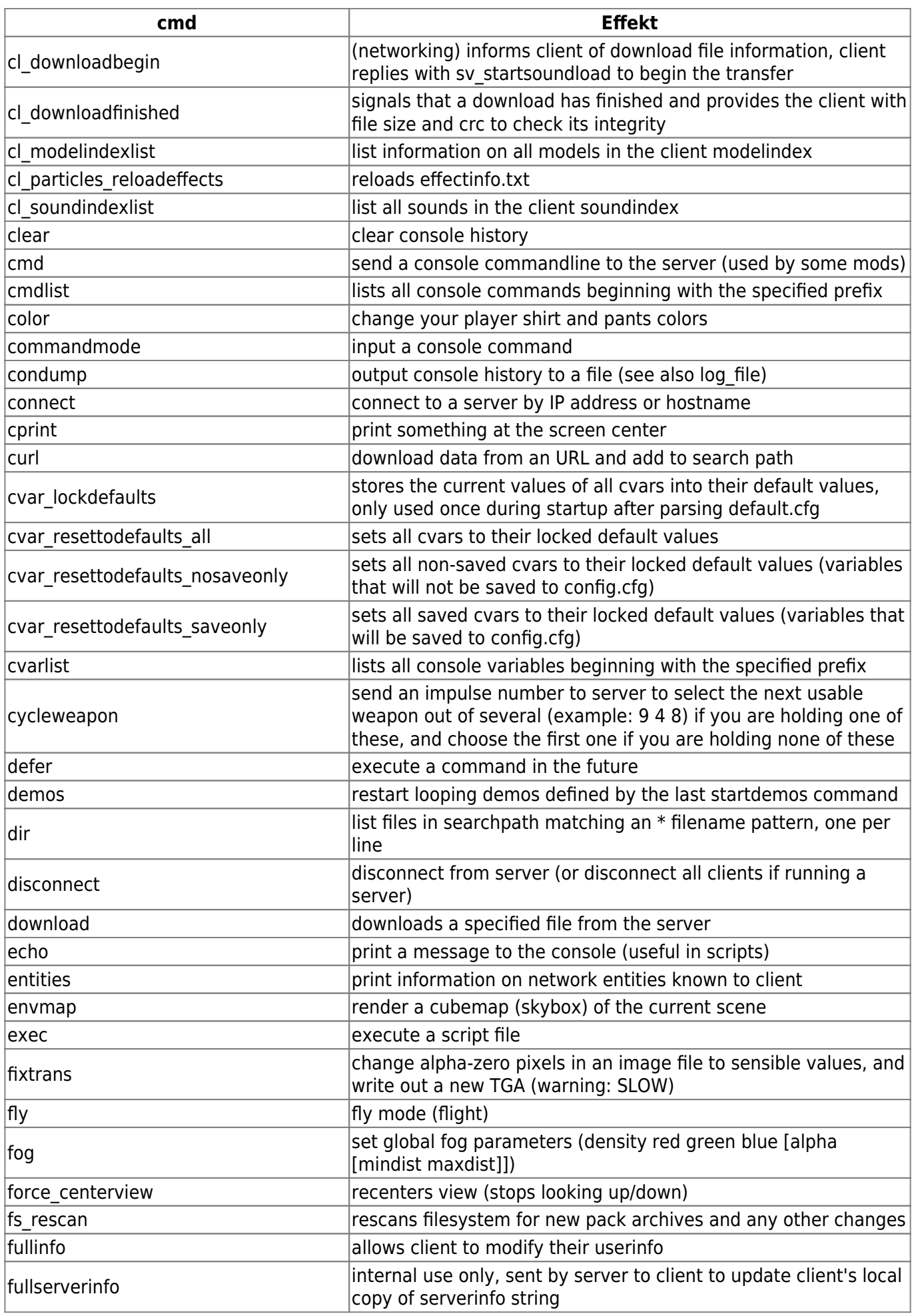

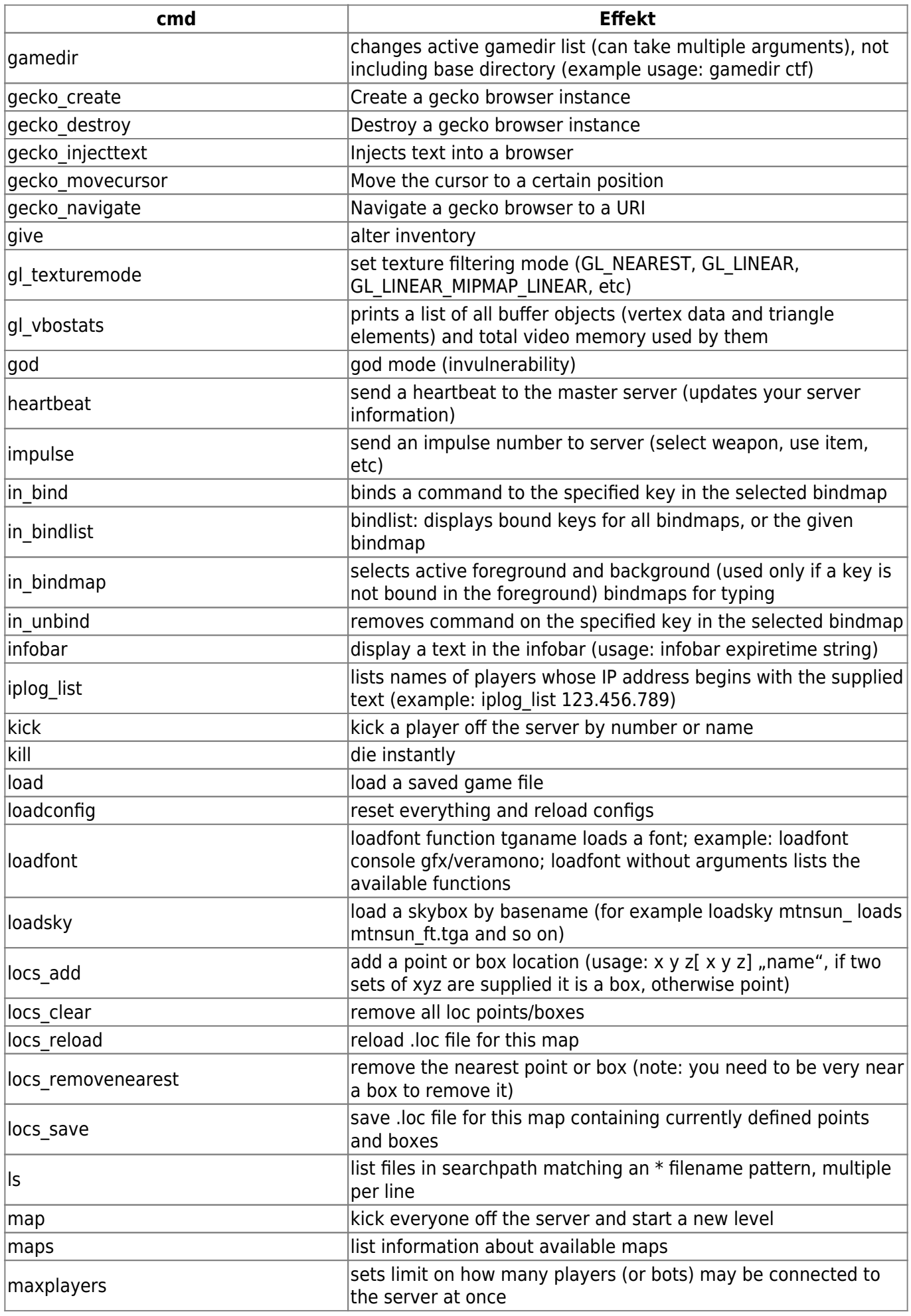

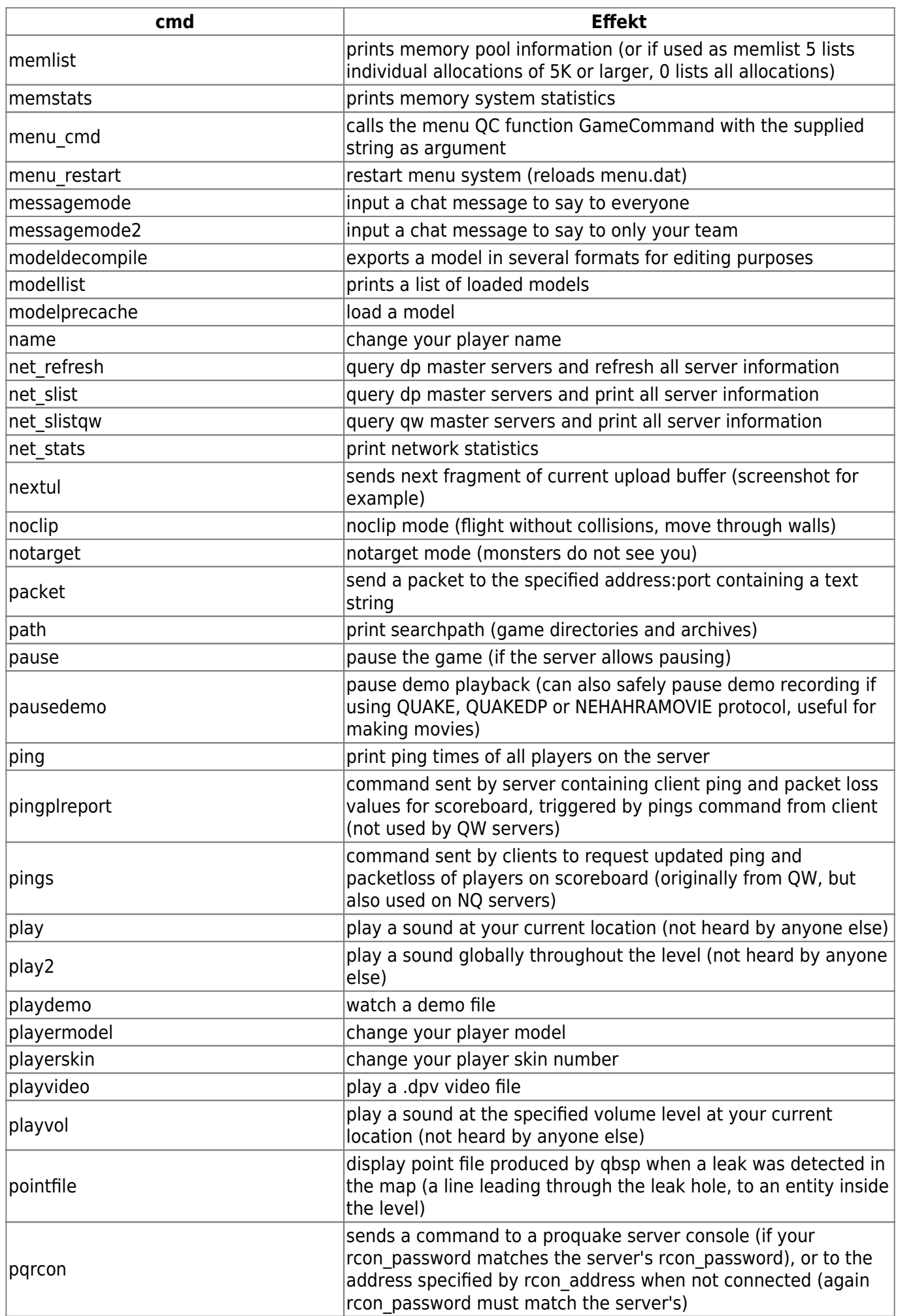

mwohlauer.d-n-s.name / www.mobile-infanterie.de - https://mwohlauer.d-n-s.name/wiki/

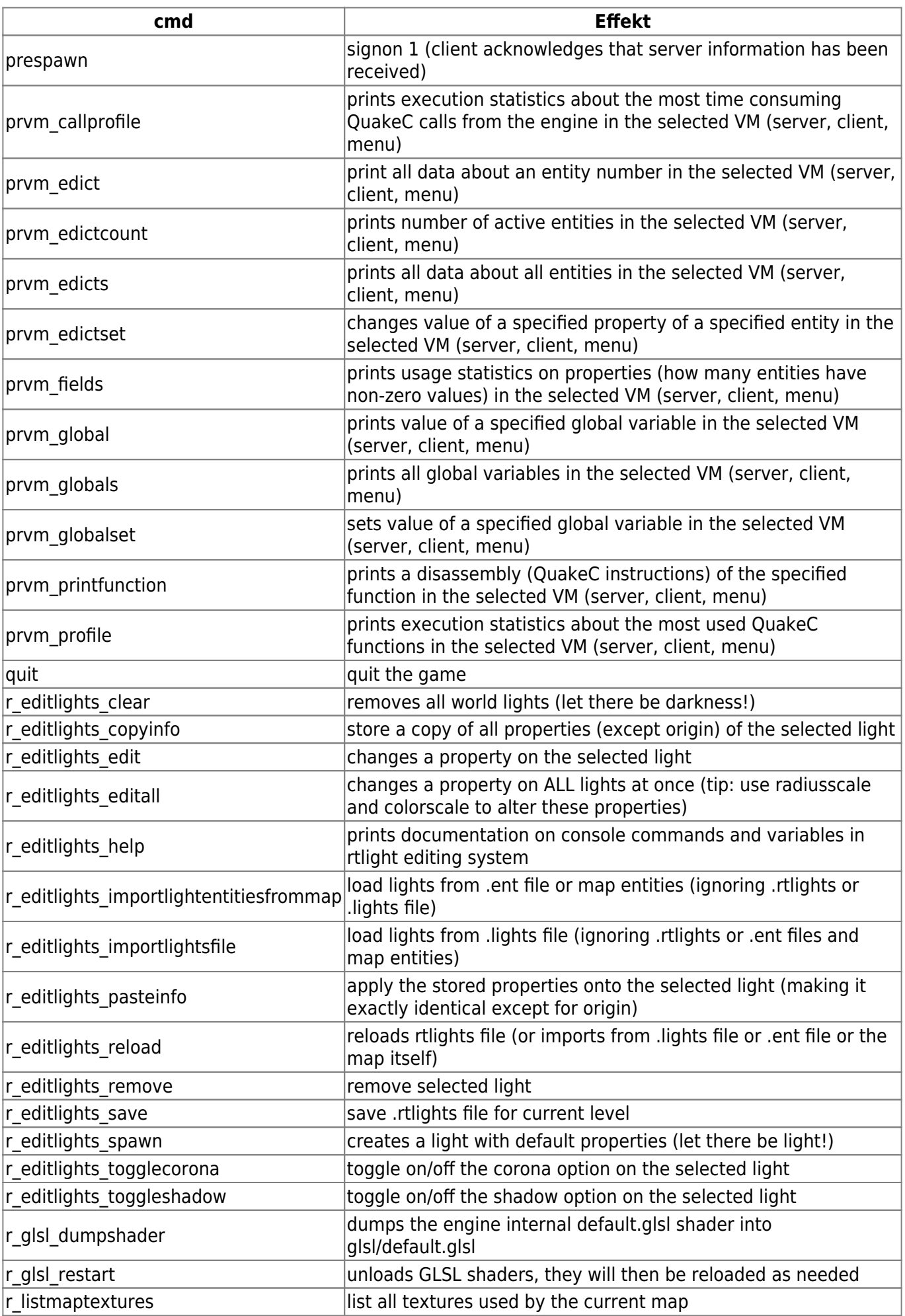

https://mwohlauer.d-n-s.name/wiki/ Printed on 2024-05-17-23-24

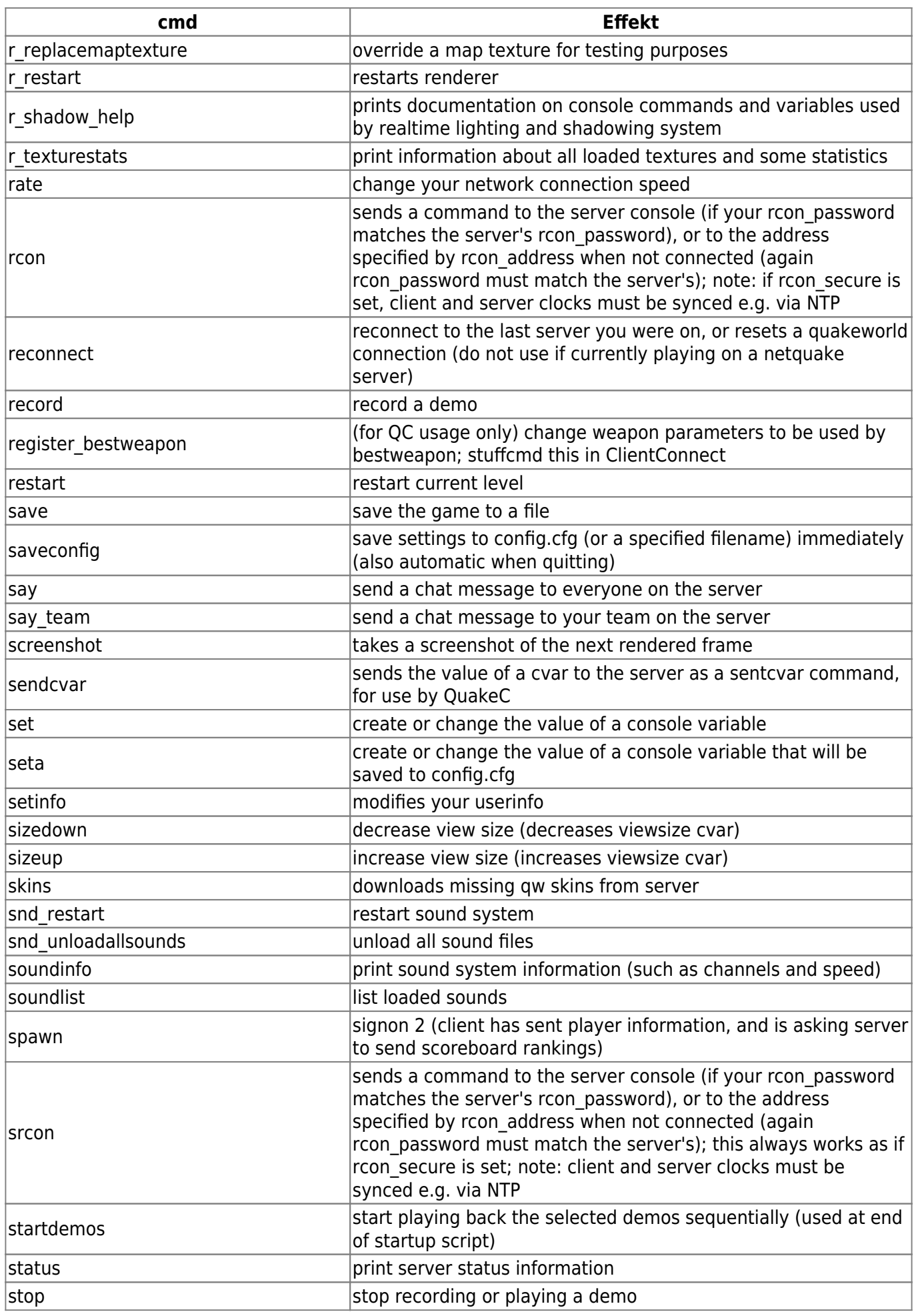

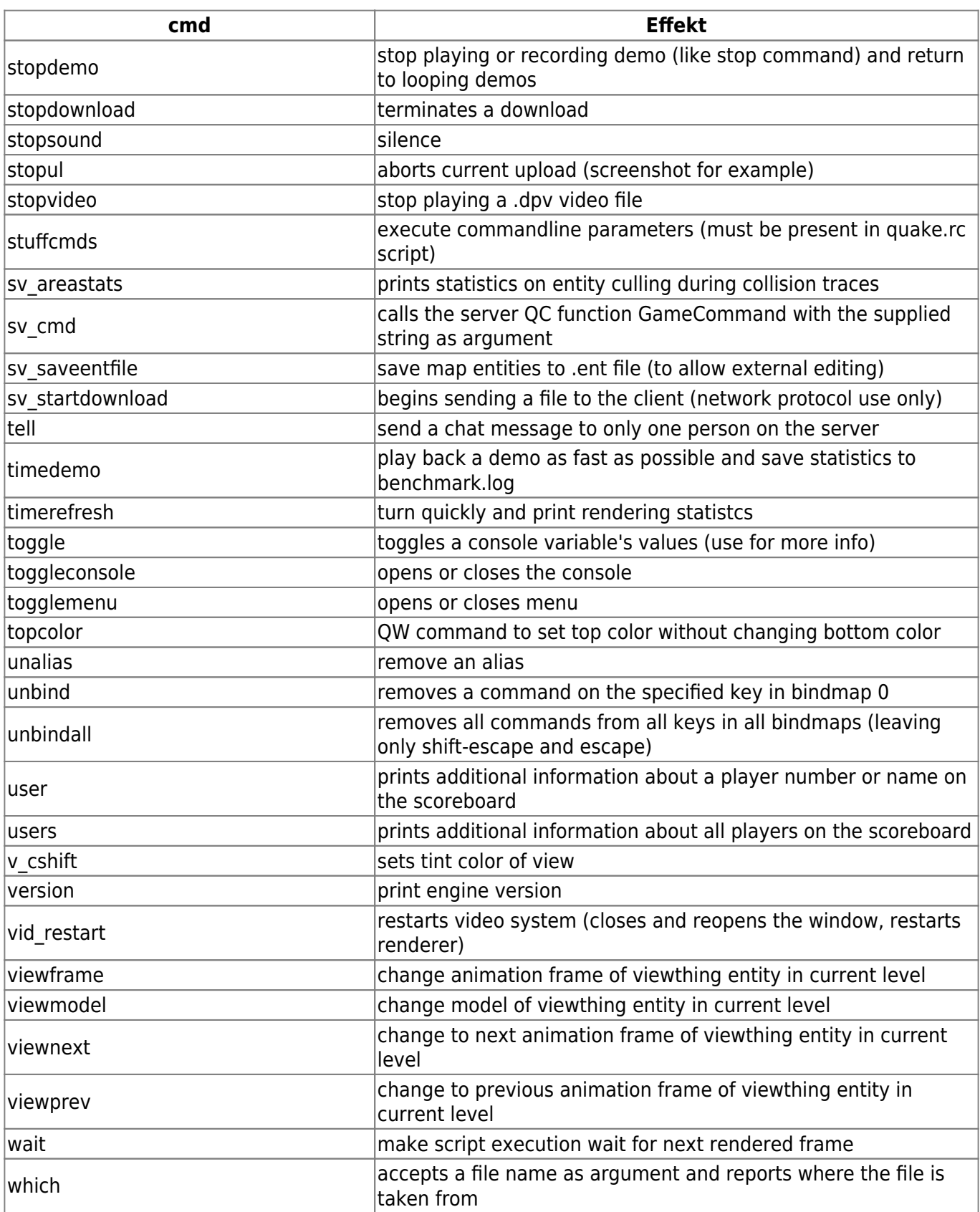

## [Zurück zu Nexuiz](https://mwohlauer.d-n-s.name/wiki/doku.php?id=games:nexuiz)

Permanent link: **[https://mwohlauer.d-n-s.name/wiki/doku.php?id=games:nexuiz\\_commands&rev=1455556363](https://mwohlauer.d-n-s.name/wiki/doku.php?id=games:nexuiz_commands&rev=1455556363)**

Last update: **2016-02-15-18-12**

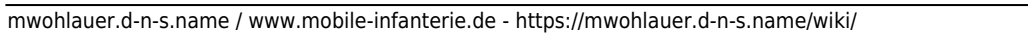

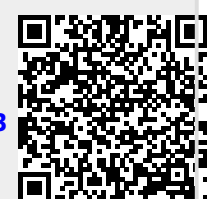